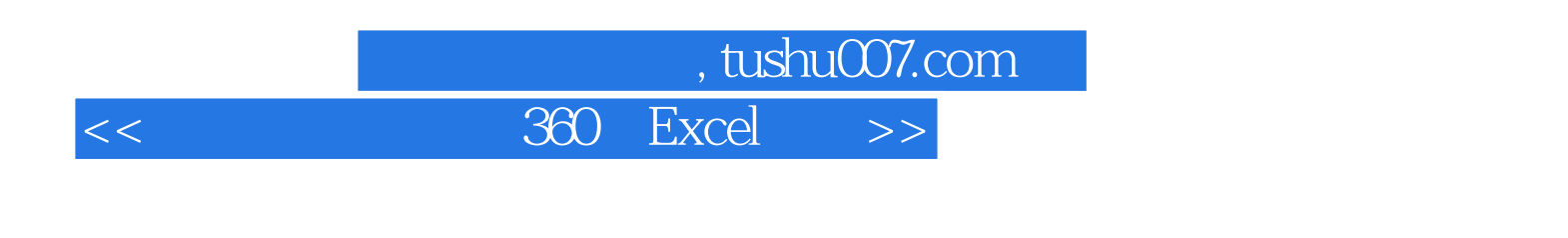

书名:<<财务必须知道的360个Excel技巧>>

13 ISBN 9787121098970

10 ISBN 7121098970

出版时间:2010-1

页数:410

PDF

更多资源请访问:http://www.tushu007.com

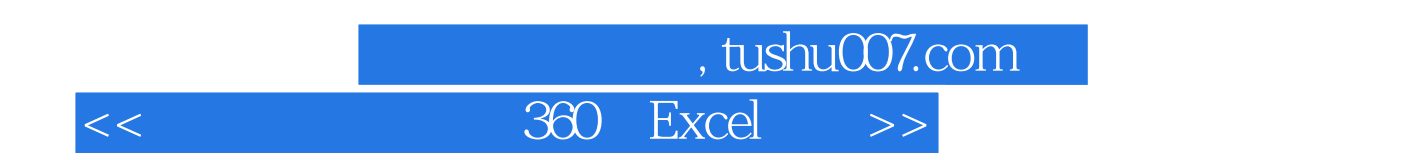

 $\Omega$  ffice

 $\Box$ 

 $\,$  Excel  $\,$ 

书中可以轻松查阅Excel表格的编辑、各种数据的快速输入方法、数据的分析处理、财务函数的使用以

 $VBA$ 

360 Excel

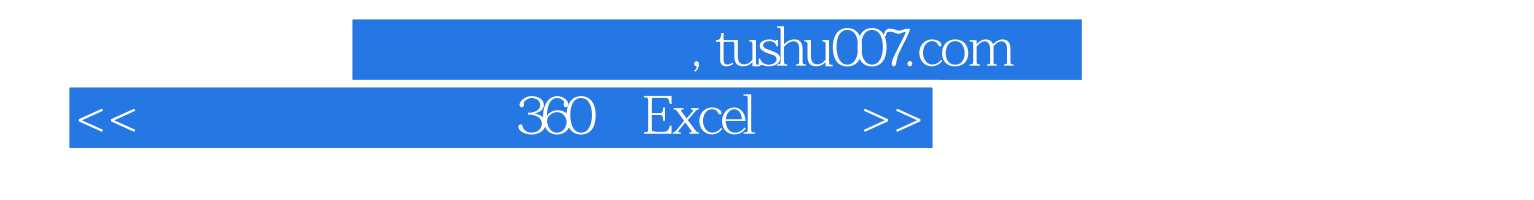

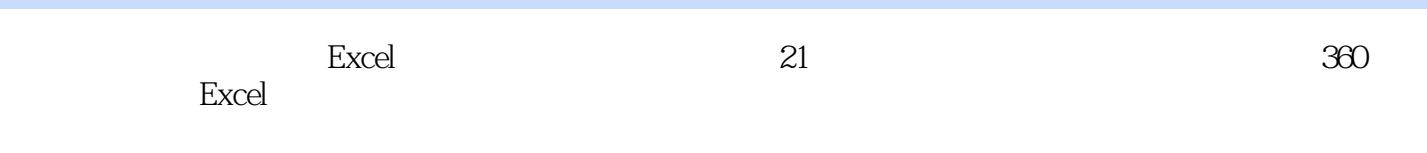

 $\alpha$  , and  $\alpha$  , and  $\alpha$  are  $\alpha$  such that  $\alpha$ 

## $,$  tushu007.com

## << 360 Excel >>

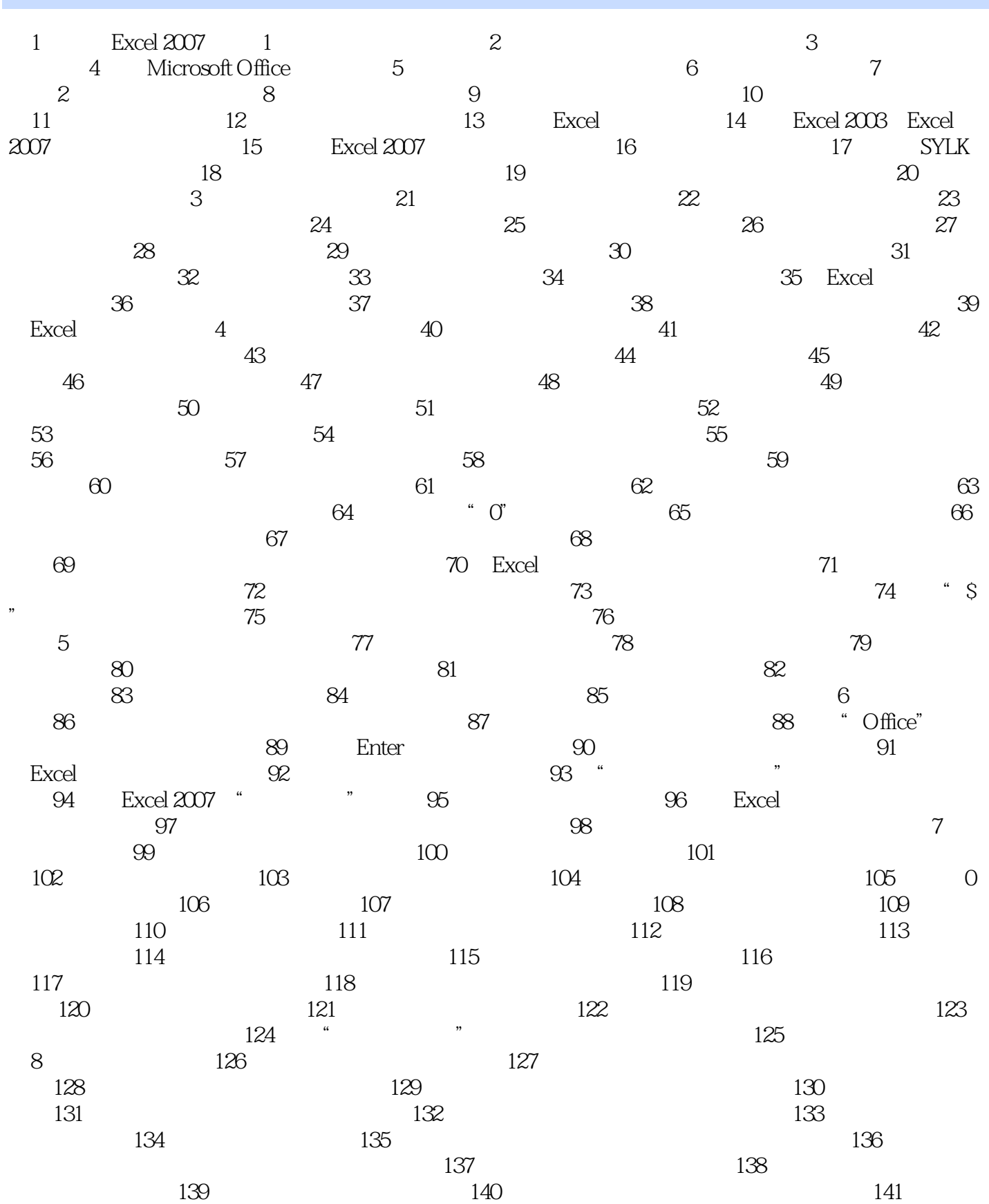

, tushu007.com

## << 360 Excel >>

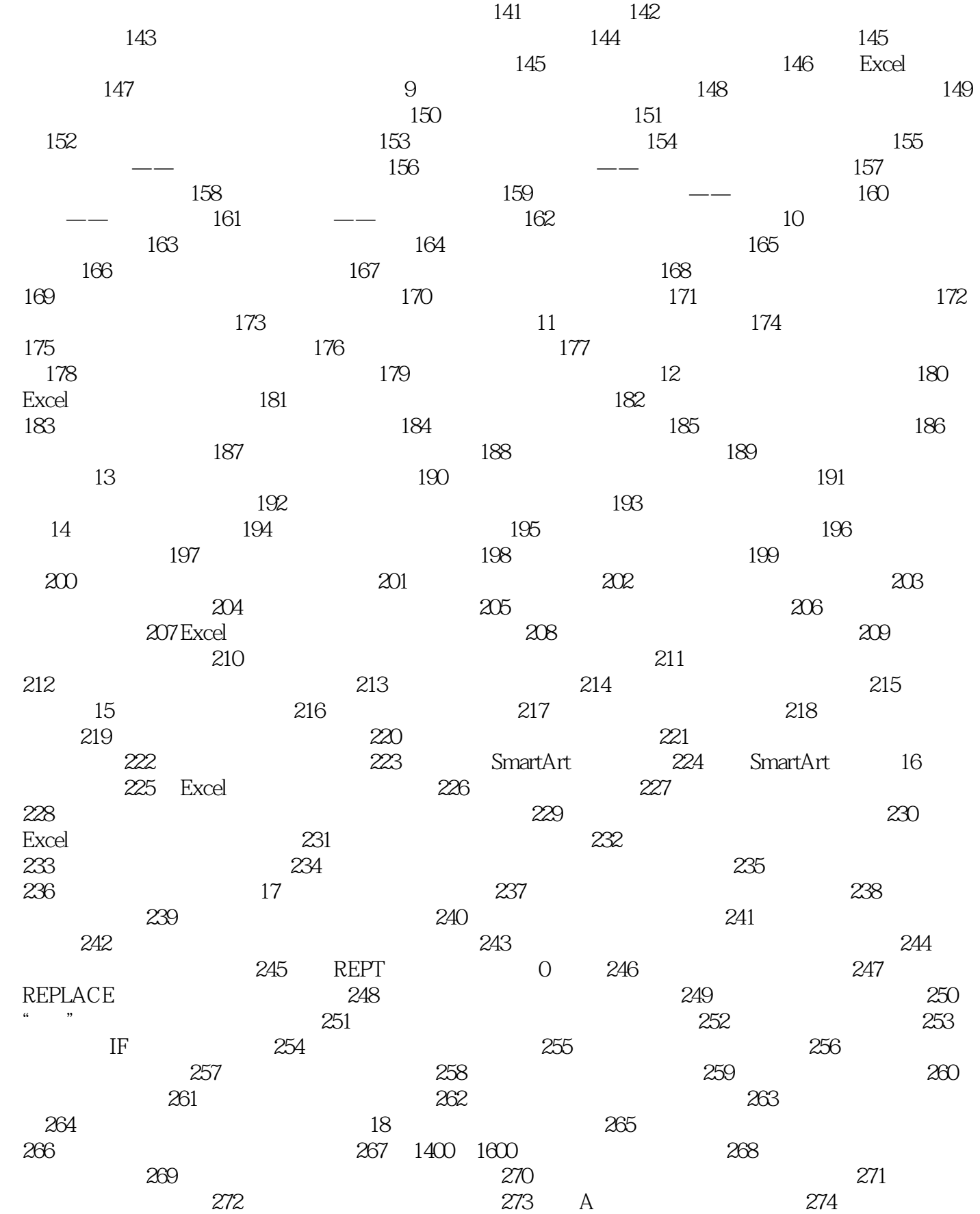

第一图书网, tushu007.com << 360 Excel >>

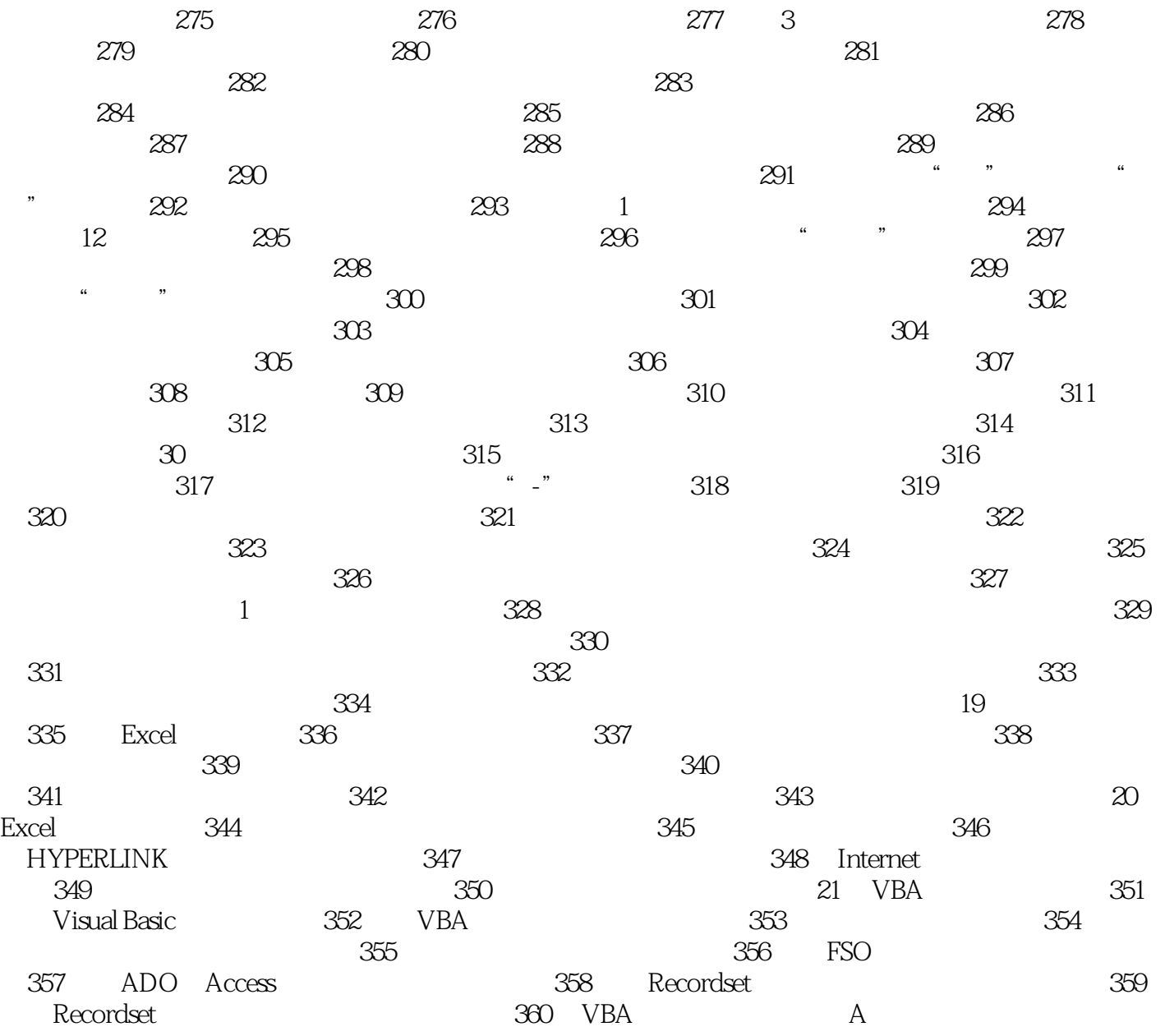

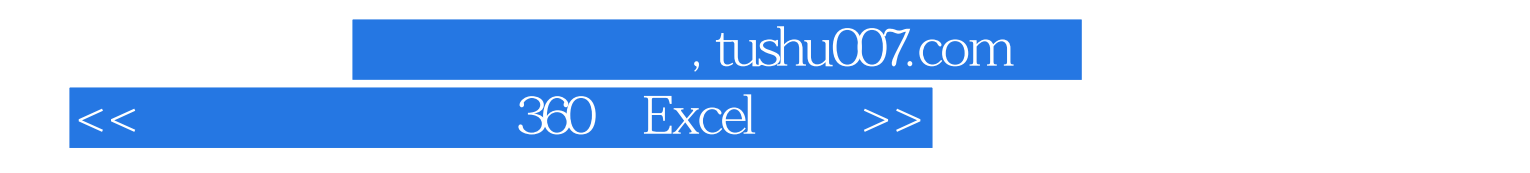

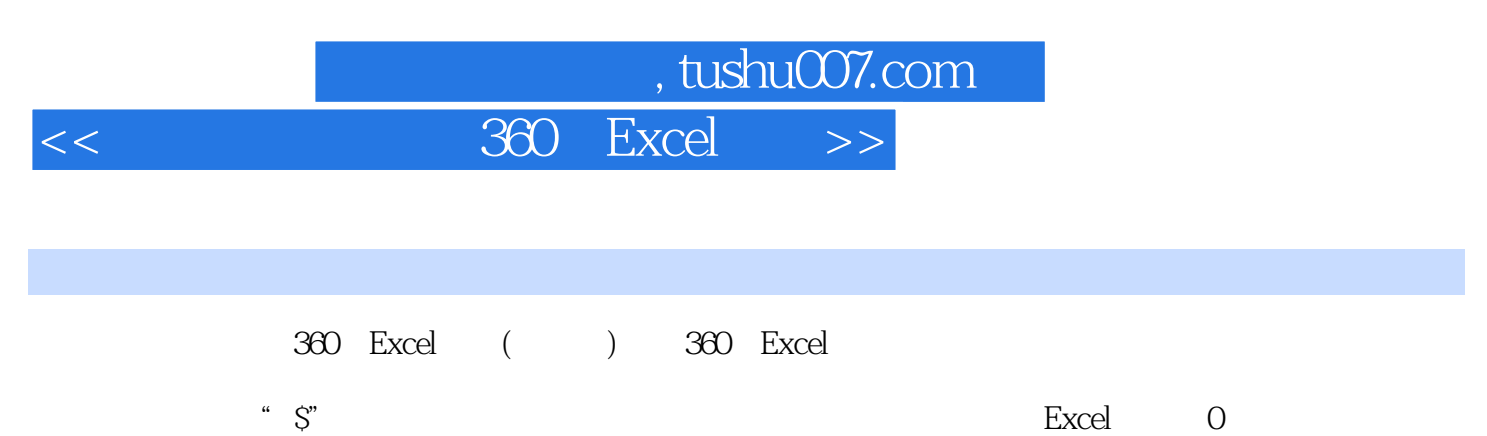

excel excel excel excel excel excel excel excel excel excel excel excel excel excel excel excel excel excel excel

excel interval and the Excel interval and the Excel interval and the Excel interval and  $\sim$ 

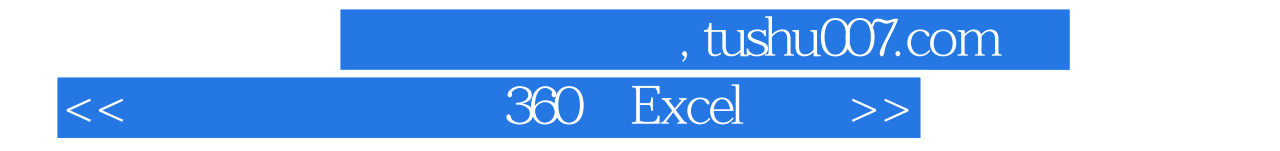

本站所提供下载的PDF图书仅提供预览和简介,请支持正版图书。

更多资源请访问:http://www.tushu007.com